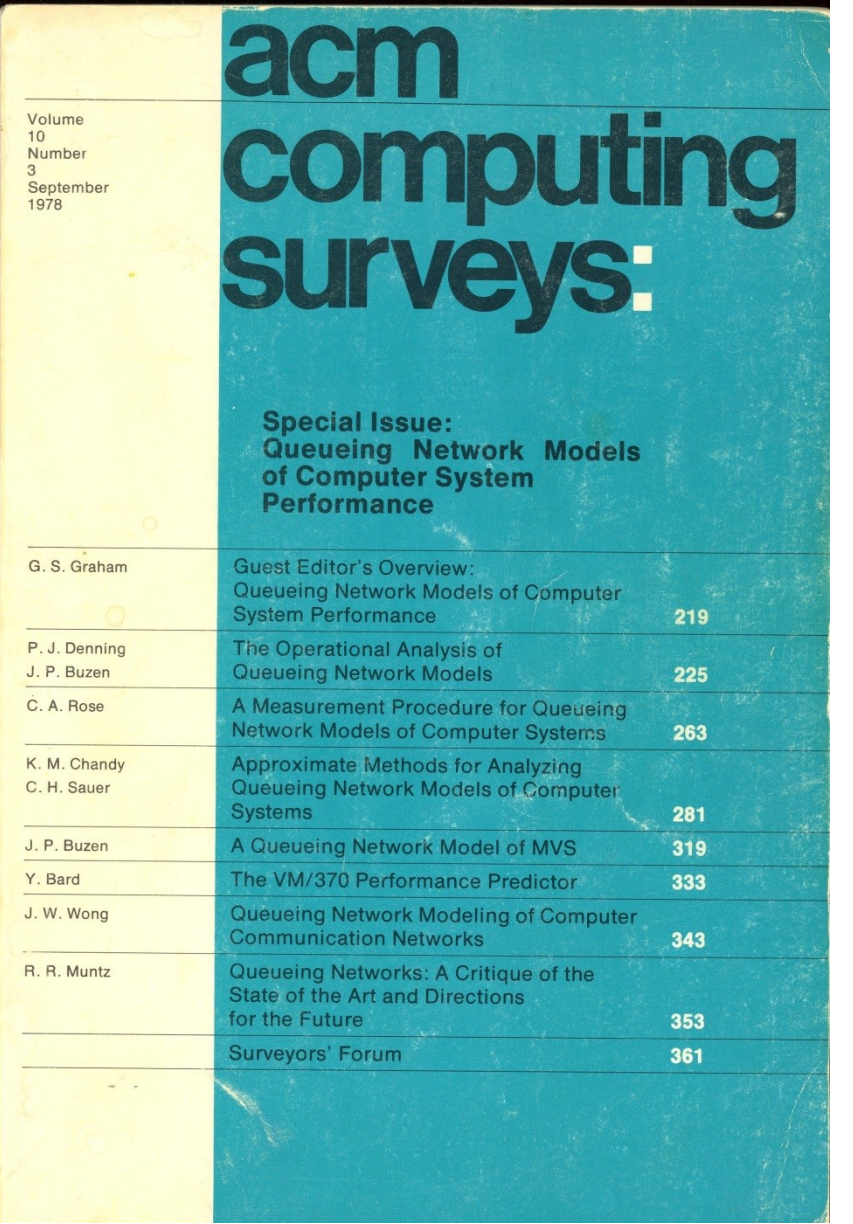

### Predicting performance

• Operational Analysis:

– Operational analysis of network models

- Also
	- Markov models

#### Numbers Everyone Should Know

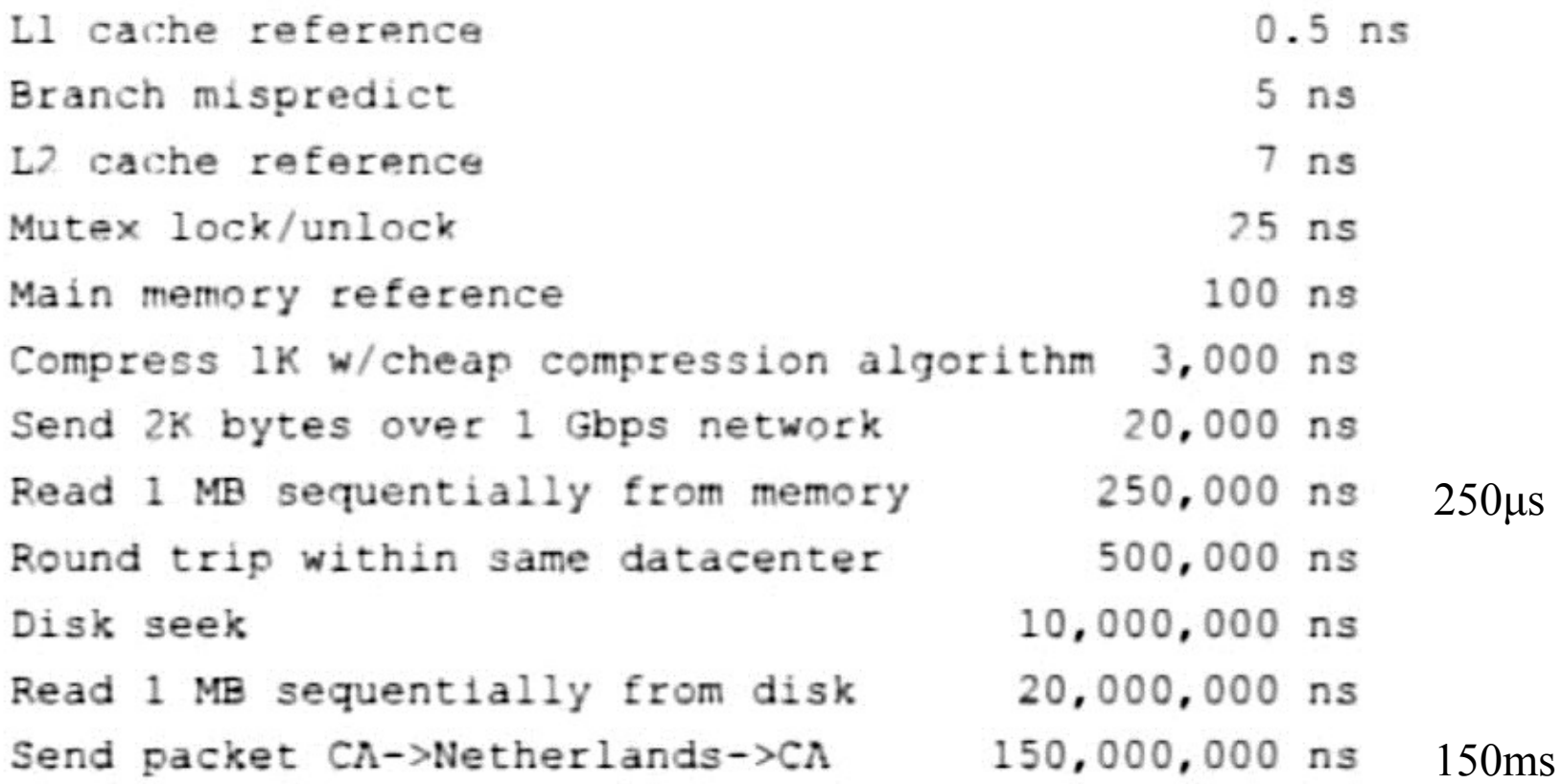

https://www.youtube.com/watch?v=modXC5IWTJI

#### The Operational Analysis of Queueing Network Models\*

#### PETER J. DENNING

Computer Sciences Department, Purdue University, West Lafayette, Indiana 47907

#### JEFFREY P. BUZEN

BGS Systems, Inc., Box 128, Lincoln, Massachusetts 01773

Queueing network models have proved to be cost effective tools for analyzing modern computer systems. This tutorial paper presents the basic results using the operational approach, a framework which allows the analyst to test whether each assumption is met in a given system. The early sections describe the nature of queueing network models and their applications for calculating and predicting performance quantities. The basic performance quantities—such as utilizations, mean queue lengths, and mean response times—are defined, and operational relationships among them are derived Following this, the concept of job flow balance is introduced and used to study asymptotic throughputs and response times. The concepts of state transition balance, one-step behavior, and homogeneity are then used to relate the proportions of time that each system state is occupied to the parameters of job demand and to device characteristics Efficient methods for computing basic performance quantities are also described. Finally the concept of decomposition is used to simplify analyses by replacing subsystems with equivalent devices. All concepts are illustrated liberally with examples

Keywords and Phrases balanced system, bottlenecks, decomposability, operational analysis, performance evaluation, performance modeling, queueing models, queueing networks, response times, saturation.

#### Operational analysis

- Material drawn from:
- ACM Computing Surveys
	- Special issue on queuing network models
	- Volume 10, Number 3, September 1978
	- P.J. Denning & J. P. Buzen
	- The operational analysis of network models
- (Available from the CS446 home page)

#### Basic ABC of quantities

- A: Total number of [A]rrivals
- B: Total time system [B]usy
- C: Total number of [C]ompletions
- T: Total time spent monitoring above

## Basic derived quantities

- Arrival rate λ
	- $A/T$  (arrivals/second)
- Departure rate X (exit rate)
	- C/T (completions/second)
- Server utilization U
	- B/T (fraction)
- Mean service time S per task
	- B/C (seconds/completion)

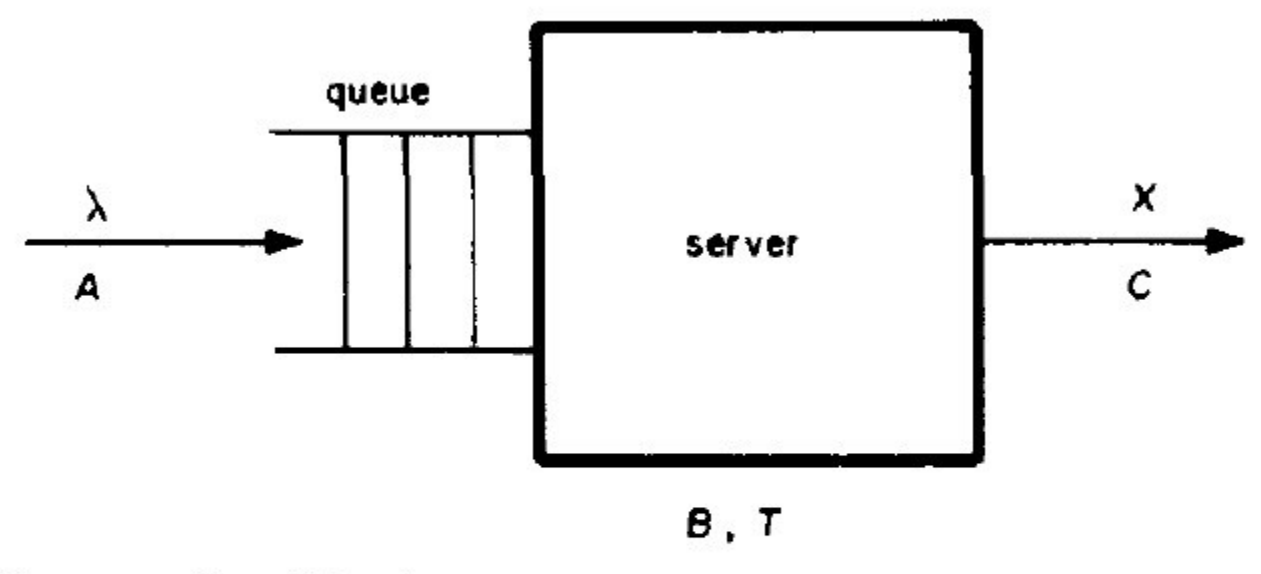

FIGURE 1 Single server queueing system.

Computing Surveys, Vol 10, No 3, September 1978

#### Utilization law

- Utilization = Completion Rate \* Service Time
- $U = B/T = (C/T) * (B/C) = KS$ 
	- Example:
	- 3 jobs per second and each job needs 0.1 secs
	- Utilization of system =  $3 * 0.1 = 0.3 (30\%)$
	- I.E. how much work is done per unit of time

#### Job flow balance assumption

- Total arrivals = Total Completions
- Reasonable since  $(A-C)/C \rightarrow 0$  as  $T \rightarrow \infty$
- $\lambda = X$
- $U = \lambda S$  (steady state limit theorem)
	- i.e. Can use arrival rate rather than departure rate
	- Have  $\lambda$  or X can assume the other is same

#### Generalizing to network

- Let there be  $n\geq 1$  services (servers)
- Arrival rate  $\lambda_i = A_i/T$  (at server i)
- Departure rate  $X_i = C_i/T$  (from server i)
- Server utilization  $U_i = B_i/T$
- Mean service time  $S_i = B_i/C_i$
- Routing frequency  $(C_{ik} \text{task goes } i \rightarrow k)$

$$
- \; q_{ik} \; = C_{ik} \, / \, C_i \; if \; i = 1..n
$$

$$
-\;q_{0k}\;=A_{0k}\;/\;A_0\;if\;i=0
$$

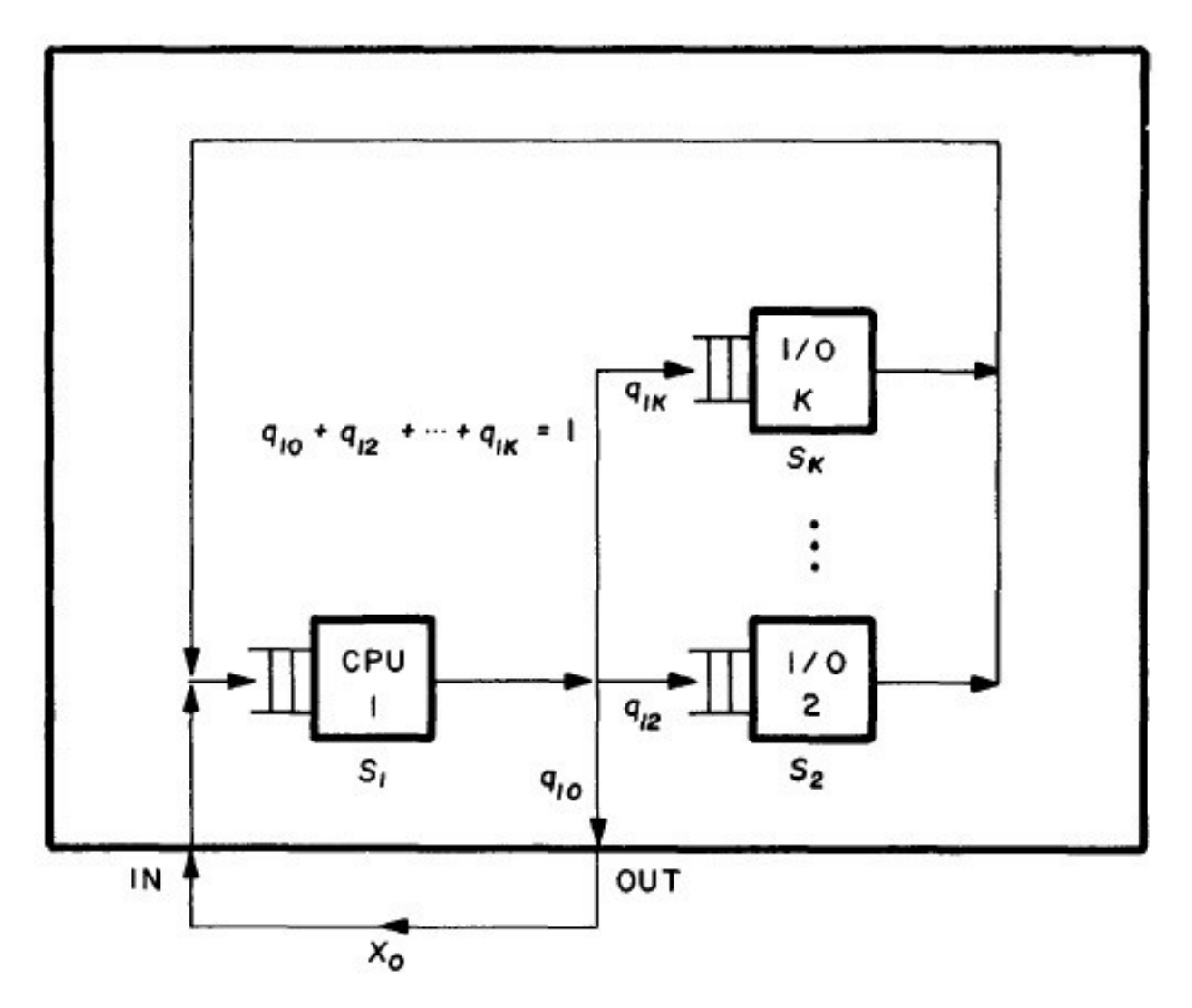

FIGURE 5. Central server network.

#### **Observations**

- $C_i = \sum_{k=0..n} C_{ik}$  (i=1..n)
- $C_0 = \sum_{k=0}^{\infty} C_{k0}$  (completions from system)
- $A_0 = \sum_{k=0}^{\infty} A_{0k}$  (arrivals at system)
- $X_0 = \sum_{k=1}^{\infty} X_k$   $q_{k0}$ – (Output flow law)
- $\Sigma_{k=0}$   $_{\rm n}$   $q_{ik}$  =1 (for each i)
- Behaves like a probability estimate

### Queuing at device

- $W_i = \sum_{t=0}^{n}$  queue lth(t)
	- ie. Area under the graph (total job seconds)

$$
\bullet \ \ Q_i = W_i \ / \ T
$$

– ie. Average queue length

• 
$$
R_i = W_i / C_i
$$

– ie. mean waiting time at i

– Also called the response time

• 
$$
Q_i = X_i R_i
$$
 (Little's law)  
\n $- Q_i = W_i / T = (C_i / T) * (W_i / C_i) = X_i R_i$   
\n<sub>Winter 2016</sub> (c) Ian Davis

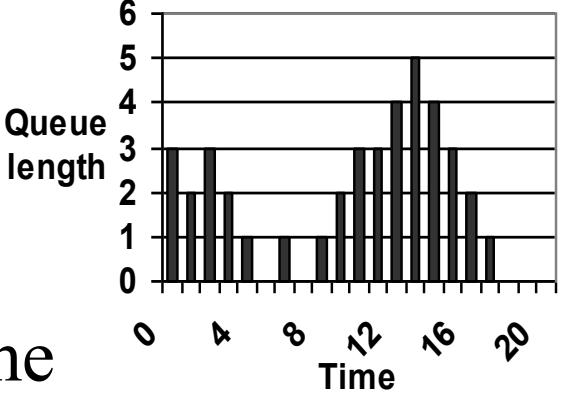

**queue behaviour**

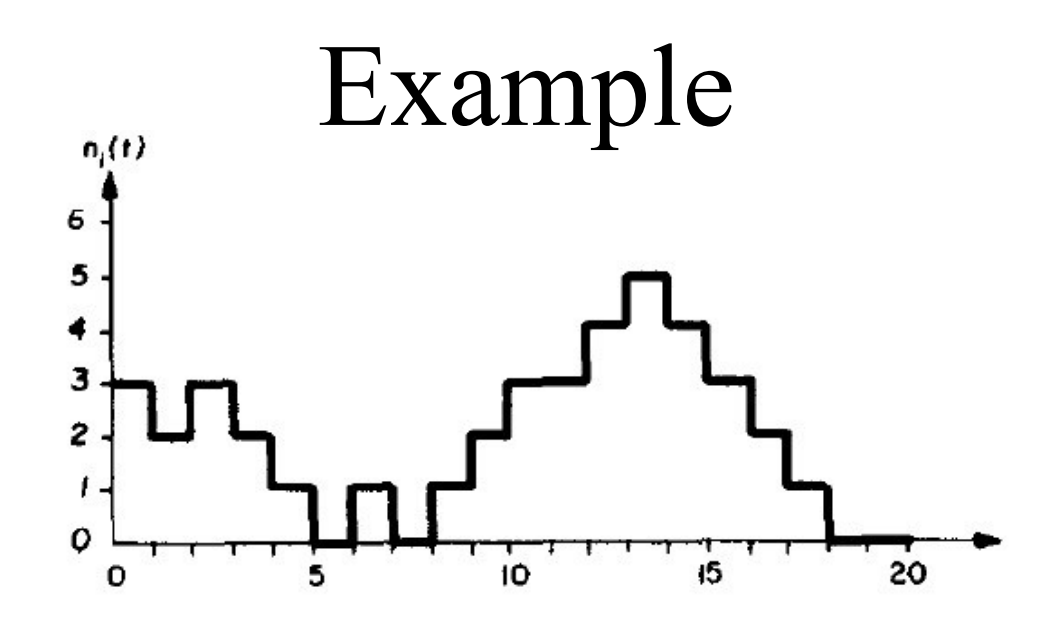

FIGURE 8. Example of a device's operation.

- A=7 jobs; B=16 sec; C=10 jobs (3 at start); T=20 secs
- W=40 job secs;  $Q = 40/20 = avg 2$  jobs (load = 2.0)
- $R = W/C = 40 / 10 = 4$  secs
- $U = B/T = 16 / 20 = 80\%$

#### Visit ratios

• Assuming  $X_i = \sum_{k=0}^{\infty} X_k$  q ki – ie. balanced flow

$$
\bullet\ \ \mathbf{V}_{\textrm{i}}\,{=}\,\mathbf{X}_{\textrm{i}}\,/\,\mathbf{X}_{\textrm{o}}\,{=}\,\mathbf{C}_{\textrm{i}}\,/\,\mathbf{C}_{\textrm{o}}
$$

– (mean requests per task for i)

- (mean completions at i per task completion)
- $X_i = V_i X_o$  (Forced flow law)

– Just rearranging above equation

#### Visit ratio example

- Tasks generate on average 5 disk requests
- Disk throughput is 10 requests/second
- What is system throughput..

#### Answer

- Tasks generate on average 5 disk requests
- Disk throughput is 10 requests/second
- What is system throughput..
- $X_0 = X_i/V_i = 10$ (request/sec)/5(requests/job)
- ie. 2 jobs per second
- N.B. Using "measured" disk throughput
- N.B. All other measures irrelevant….

#### Interactive Response Time

- Suppose M users are using terminals
- Mean wait time per user at terminal R
- Mean think time per user Z
- Mean thinking and waiting time  $(R + Z)$
- $(R + Z) X_0 = M$  = mean number of users  $-$  (by Little's law  $Q_i = X_i R_i$ )
- $R = (M/X_0 Z)$

– (Interactive Response Time Formula)

Winter 2016 (c) Ian Davis 19

#### Interactive Response Time

$$
\bullet \ \ R=(\Sigma _{i=1..n} \ Q_i)/X_o
$$

– (eg. Apply Little's law to system)

 $-\sum_{i=1}^{n} Q_i = \sum_{i=1}^{n} W_i / T$  (treat all queues as one)

• but  $Q_i/X_o = V_i R_i$  since

$$
-Q_i = X_i R_i
$$
 (Little's law)

$$
- X_i = V_i X_0 \text{ (Forced flow law)}
$$

$$
-\ Q_{\rm i}=V_{\rm i}\ X_0\ R_{\rm i}
$$

• Therefore  $R = \sum_{i=1}^n V_i R_i$ 

Winter 2016 (c) Ian Davis 20 – (General response time law: Total delay is sum of each delay)

- Parameters:
	- Each task generates 20 disk request
	- Disk utilization is 50%
	- Mean service time at disk 25 millisecs
	- 25 terminals (think time is 18 seconds)
- What is the terminal response time?

- Parameters:
	- Each task generates 20 disk request
	- Disk utilization is 50%
	- Mean service time at disk 25 millisecs
	- 25 terminals (think time is 18 seconds)
- $X_0 = X_d/V_d = (U_d/S_d)/V_d = (0.5/0.025)/20$ – therefore  $X_0 = 1$  job/second
- $R = (M/X_0) Z$

– therefore  $R = (25/1) - 18 = 7$  seconds

- Parameters:
	- 40 terminals (think time is 15 seconds)
	- Interactive response time is 5 seconds
	- Disk mean service time is 40 milliseconds
	- Each interactive task generates 10 disk I/O
	- Each batch job generates 5 disk I/O
	- Disk utilization is 90%
- Want to calculate throughput of batch and lower bound on interactive response time if batch throughput is tripled.

Winter 2016 (c) Ian Davis 23

#### Example 2 continued

• Interactive throughput

 $-X_{10} = M/(Z+R) = 40/(15+5) = 2$  jobs/second

• Disk j throughput {ie. interactive + batch }  $-X_j = X_{I,j} + X_{B,j} = U_j / S_j = 0.9/0.040 = 22.5$ 

requests/second {by utilization law}

- $X_{Li} = V_{Li} X_{I,0} = 10 * 2 = 20$  req/sec  $-$  {by forced flow law}
- $X_{B,i} = X_i X_{I,i} = 22.5 20 = 2.5$  req/sec
- $X_{B0} = X_{Bi} / V_{Bi} = 2.5/5 = 0.5$  jobs/sec.

#### Example 2 continued

- Tripling  $X_{B,0} = 1.5$  batch jobs per second
- Disk *j* batch throughput

$$
-X_{B,j} = V_{B,j} * X_{B,0} = 5 * 1.5 = 7.5 \text{ req/sec}
$$

- Maximum completion rate at disk
	- $-1/S_i = 25$  requests/second (1 request = 0.04 sec)

 $-X_{\text{Li}} \leq 25 - 7.5 = 17.5$  requests/second

- $X_{I,0} = X_{I,i} / V_{I,i} \le 17.5/10 = 1.75$  task/sec
- $R_I = (M/X_{I,0}) Z \ge (40/1.75) 15 = 7.9$  sec – Assuming M,Z,V<sub>i</sub> & S<sub>i</sub> unchanged

- System A • System B
- 16 terminals
- 25 disk I/O per job
- 80% disk utilization
- service time 0.042sec
- Think time 15 secs
- 10 terminals
- 16 disk I/O per job
- 40% disk utilization
- service time  $0.042$  sec
- Think time 15 secs

Winter 2016 (c) Ian Davis 26 What are the response times for the current systems? What if A & B's terminals and software are moved to a consolidate system C which uses the same disk drive?

#### Example 3 throughputs

- Since  $U_i = X_i S_i \& X_i = V_i X_o \Rightarrow X_o = U_i / V_i S_i$
- $X_{A,0} = .8/(25 * 0.042) \approx 0.77$  jobs/sec
- $X_{B,0} = .4/(16 * 0.042) \approx 0.60$  jobs/sec
- Why is  $X_{B,0} < X_{A,0}$  if  $V_{B,i} < V_{A,i}$ ?
- Because utilization lower, but why is this?

## Why is utilization  $40\%$

- Is a higher throughput possible?
- Minimum R is  $V_i S_i = 16 * 0.042 = .672$  sec
- Max  $X_{B,0} = M/(Z+R) = 10/(15+.672)$  $= 0.638 > 0.6$  jobs per sec
- What is the highest  $U_{B,i}$  possible?
- $U_i = X_o V_i S_i = 0.638 * 16 * 0.042 = 42.8\%$
- So in essence we can't do enough work at 10 terminals to keep the drive busy, given the 15 second think time.

#### Example 3 response times

- Since  $R = (M/X_0) Z$
- $R_A = (16/0.77) 15 = 5.779$  sec
- $R_B = (10/0.60) 15 = 1.666$  sec
- Fraction of I/O performed by A

$$
- X_{A,i}T / (X_{A,i} + X_{B,i})T = X_{A,i} / (X_{A,i} + X_{B,i})
$$
  
= U<sub>A,I</sub> / (U<sub>A,i</sub> + U<sub>B,i</sub>) = 80/120 = 2/3  
- since X<sub>i</sub> = U<sub>i</sub>/S<sub>i</sub> & S<sub>A,i</sub> = S<sub>B,i</sub>

#### Example 3 consolidate machine

- $U_{A,i} + U_{B,i} = 0.8 + 0.4 = 1.2 = 120\% > 100\%$
- Can assume  $U_{\text{C}i} \approx 100\%$
- Therefore  $X_{C,i} \approx 1/S_i = 1/.042 = 24 \text{ IO/sec}$
- $X_{A,i} = 24 * (0.8/(0.8+0.4)) = (2/3) = 16$  IO/sec
- $X_{B_i} = 24 * (0.4/(0.8+0.4)) = (1/3) = 8$  IO/sec
- $X_{A,0} = X_{A,i}/V_{A,i} = 16/25 = .64$  jobs/sec
- $X_{B,0} = X_{B,I}/V_{B,i} = 8/16 = .5$  jobs/secs

#### Example 3 response times

- Since  $R = (M/X_0) Z$
- $R_A = (16/0.64) 15 = 10 \text{ secs}$
- $R_B = (10/0.5) 15 = 5 \text{ secs}$
- N.B. M is not 16+10 because looking at the throughputs  $X_{A,0}$  and  $X_{B,0}$  separately. We are viewing each subsystem as a closed system.

#### The useful equations

- Utilization law (Very useful)  $- U_i = X_i S_i \{ U_i = \lambda_i S_i \text{ if assume } \lambda_i = X_i \}$
- Little's law

$$
-Q_i = X_i R_i
$$

• Forced flow law (Very useful)

$$
-X_i = V_i X_o
$$

• General response time law

$$
- R = \Sigma_{i=1..n} V_i R_i
$$

• Interactive response time law (Very useful)  $-$ **R** = (M/X<sub>0</sub>) - Z

Winter 2016 (c) Ian Davis 32

#### Bottleneck analysis

- Let N be the number of tasks/jobs running
- what happens as N increases
- Assuming  $V_i$  &  $S_i$  remain unchanged then:  $- X_i / X_k = V_i / V_k$  and  $U_i / U_k = V_i S_i / V_k S_k$  unchanged
- Device *i* is saturated if  $U_i = 100\%$
- Since  $U_i/U_k$  constant as  $N \rightarrow \infty$   $U_i$  increase by the same fraction when  $N \rightarrow N+1$
- The device with largest  $U_i$  (or equivalently the largest  $V_i S_i$ ) will be the first to saturate.

#### Bottleneck response time

- Response time obviously a minimum when only one task.
- In this case  $R_0 = \Sigma_i V_i S_i$
- System saturation N<sup>\*</sup> occurs when N forces some task to be queued at some device b.
- If  $U_b=1 \Rightarrow X_bS_b=1 \Rightarrow X_0V_bS_b=1 \Rightarrow$
- $X_0 = 1/V_bS_b$

$$
\bullet~~N^*=R_o~X_0\!=\!R_o/V_b\,S_b
$$

•  $M = N^* + Z/V_b S_b$  will saturate the system.

#### Markov models

- System viewed as a set of states  $S_0...S_n$ ,  $S_{-1}$
- $S_0$  is start state, and  $S_{-1}$  final state
- Probability  $p_{ik}$  transition between  $S_i$  and  $S_k$
- Probabilities constant for lifetime of model
- $\Sigma_{i=1,n}$   $p_{ik} = 1$
- $p_{-1-1}$  = 1 (Once finished keep finishing)

### Markov modelling goals

- Determine probability of entering  $S_i$
- Determine expected number of transitions before arriving in state  $S_i$
- Flag certain state transitions as significant
- Counting achieved by multiplying state transition probability by dummy variables

#### Markov modelling reduction

- For all i,k reduce multiple transitions  $S_i \rightarrow S_k$ – Sum the probabilities of each such transition
- Select  $S_i$ :  $S_i$  does not move directly to  $S_i$
- Eliminate  $S_i$  from the model using:  $-$  For all  $h, k : S_h \rightarrow S_i \rightarrow S_k$  add  $S_h \rightarrow S_k$  with  $p_{hi*}p_{ik}$
- When all states loop eliminate  $p_{ii}$  if  $i \ne -1$ 
	- For all k $\neq i$   $p_{ik} = p_{ik} / (1-G)$  where G generating function describing  $p_{ii}$
- Terminate when have G for  $S_0 \rightarrow S_{-1}$

# Why  $1/(1 - G)$

- We can go through the loop 0 to  $\infty$  times
- Each time with probability G
- Sum these probabilities

$$
-\ G^0\hskip-2pt+\,G^1\hskip-2pt+\,G^2\hskip-2pt+\,G^3\hskip-2pt+\,G^4\cdots G^\infty
$$

$$
-1 + G + G2 + G3 + G4 \cdots G\infty = X
$$

$$
-X * G + 1 = X
$$

$$
-1 = (1 - G) * X
$$

$$
-X = 1/(1 - G)
$$

#### Use of generating function

- Set all dummy variables of no interest to 1
- Probability that variable x visited 'n' times:
	- Expand G as polynomial in x
	- $-$  Coefficient associated with  $X<sup>n</sup>$  is probability
- Probability at most 'n' is sum of first  $n+1$ coefficients etc.

#### Markov example 1

- Software accesses a disk drive and a tape
	- accesses the disk drive  $S_1$  with probability 0.2
	- accesses the tape drive  $S_2$  with probability 0.1
	- Access pattern is independent of history
- Markov model:

$$
- S_0 \rightarrow S_1 p_{01} = 0.2 S_0 \rightarrow S_2 p_{02} = 0.1 S_0 \rightarrow S_{-1} p_{0-1} = 0.7
$$
  

$$
- S_1 \rightarrow S_1 p_{11} = 0.2 S_1 \rightarrow S_2 p_{12} = 0.1 S_1 \rightarrow S_{-1} p_{1-1} = 0.7
$$
  

$$
- S_2 \rightarrow S_1 p_{21} = 0.2 S_2 \rightarrow S_2 p_{22} = 0.1 S_2 \rightarrow S_{-1} p_{2-1} = 0.7
$$

#### Add in dummy variable

- Let d count disk accesses and t tape accesses
- Markov model:
	- $-S_0 \rightarrow S_1$   $p_{01} = 0.2d$   $S_0 \rightarrow S_2$   $p_{02} = 0.1t$   $S_0 \rightarrow S_{-1}$   $p_{0-1} = 0.7$  $-S_1 \rightarrow S_1$   $p_{11}=0.2d$   $S_1 \rightarrow S_2$   $p_{12}=0.1t$   $S_1 \rightarrow S_{11}$   $p_{11}=0.7$  $-S_2\rightarrow S_1$  p<sub>21</sub>=0.2d  $S_2\rightarrow S_2$  p<sub>22</sub>=0.1t  $S_2\rightarrow S_1$  p<sub>21</sub> = 0.7
- Eliminating  $S_1 \rightarrow S_1$  and  $S_2 \rightarrow S_2$ :
	- $-S_0 \rightarrow S_1$   $p_{01} = 0.2d$   $S_0 \rightarrow S_2$   $p_{02} = 0.1t$   $S_0 \rightarrow S_{1}$   $p_{0-1} = 0.7$  $-S_1\rightarrow S_2$ ,  $p_{12}=0.1t(1/1-0.2d)$   $S_1\rightarrow S_{11}$ ,  $p_{1-1}=0.7(1/1-0.2d)$
	- $-S_2\rightarrow S_1 p_{11}=0.2d(1/1-0.1d) S_2\rightarrow S_{11} p_{21}=0.7(1/1-0.1d)$

• Eliminating  $S_1$ :

$$
- S_0 \rightarrow S_2 p_{01}^* p_{12} + p_{02} = .2d^* .1t(1/1-.2d) + .1t
$$
  
\n
$$
- S_0 \rightarrow S_{-1} p_{0-1} = 0.2d^* 0.7(1/1-0.2d) + 0.7
$$
  
\n
$$
- S_2 \rightarrow S_2 p_{21}^* p_{12} = .2d(1/1-.1d)^* .1t(1/1-.2d)
$$
  
\n
$$
- S_2 \rightarrow S_{-1} p_{2-1} = .7(1/1-.1d)
$$

• Eliminating  $S_2 \rightarrow S_2$ :

$$
- S2 \rightarrow S-1 p2-1 = (1/1 - 2d(1/1 - 1d) * .1t(1/1 - 2d))
$$
  
\*.7(1/1 - 1d)

- Eliminating S<sub>2</sub> computing  $S_0 \rightarrow S_{-1}$  i.e. G:
	- $-p_{02} p_{2-1} + p_{0-1} = (.2d^* .1t(1/1-.2d) + .1t) * (1/1-.2d)$ .2d(1/1-.1d) \* .1t(1/1-.2d)) \*.7(1/1-.1d) + .7
	- $S_0 \rightarrow S_2$   $p_0 = 1$ t  $S_0 \rightarrow S_1$   $p_{0-1} = .7$
	- $-S_1\rightarrow S_2$ ,  $p_1=1t(1/1-.2d) S_1\rightarrow S_{-1} p_{1-1} = .7(1/1-.2d)$
	- $-S_2\rightarrow S_1$   $p_{11}=2d(1/1-1d)$   $S_2\rightarrow S_{11}$   $p_{21}=7(1/1-1d)$

#### In Practice

- Write a program (or ask me for one)
	- Input
		- state transitions
		- probabilities \* dummy
	- Output G
		- In a format usable by Maple (or whatever)
		- Solve questions of interest using Maple etc.

#### Probability of 'n' disk accesses

- $t:=1$ ; taylor(G, d);
- .7777777778 + .1728395062 d + .03840877915  $d^2 + .008535284255 d^3 +$ .001896729834 d<sup>4</sup> + .0004214955188 d<sup>5</sup> +  $O(d^6)$
- Truncate and set  $d=1$  for  $\leq$  'n' accesses
- Could parameterize 0.2=p and 0.1=q and  $0.7=(1-p-q)$

Winter 2016 (c) Ian Davis 45

#### Average number of disk accesses

- Let  $p_k$  be the probability of exactly k accesses
- $G = \sum_{k=0..\infty} p_k * d^k$
- $G' = diff(G)$  w.r.t variable d
- $G' = \sum_{k=1}^{\infty} k^* p_k^* d^{k-1}$ 
	- $-0^*p(miss)^*d^{0+1}p(once)^*d^{1+2*}p(twice)^*d^2...$
	- Then setting  $d = 1$  to remove all d
	- This becomes average number of disk accesses
- $G' = 0.2857142857$  (Average # disk accesses)

#### Variance in number disk accesses

- $V(accesses) = E(accesses^2) E^2(accesses)$  $-G$ <sup>"</sup> = diff(G<sup>'</sup>)  $- G'' = \sum_{k=2}^{\infty} k * (k-1) * p_k * d^{k-2}$  $-$  =  $\Sigma_{k=2..\infty} k^2 * p_k * d^{k-2} - \Sigma_{k=2..\infty} k * p_k * d^{k-2}$  $-$  = E(accesses<sup>2</sup>) - E(accesses)  $-$  So variance =  $(G'' + G') - G' * G'$
- Now set  $d := 1$ 
	- $-(G'' + G') G'*G' = 0.3673469388$  (Variance)

### Detecting uncorrectable error in a Double Linked List

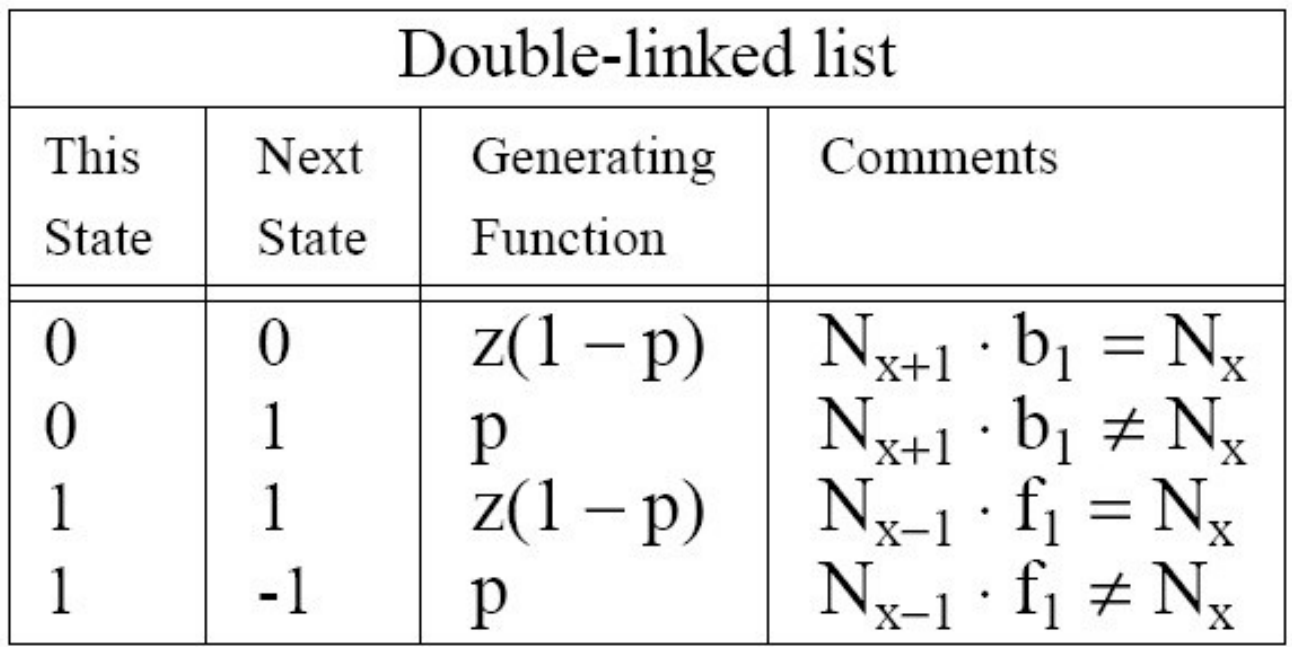

Probability of a pointer in error is p z is a dummy variable

Winter 2016 (c) Ian Davis 48

### VDDL : XOR encoding strategy

Back pointer in every node  $N_x.b \to N_{x+1} \oplus N_{x-1} = N_x.v$ Permits traversal forwards & backwards using only one pointer Must always remember last two nodes visited Forward pointer now provides additional redundancy

$$
\begin{array}{|c|c|c|c|c|} \hline & \text{Virtual double-linked list (VDLL)}\\ \hline 0 & 0 & z(1-p) & N_{x+1} \cdot v \oplus N_{x+2} = N_x\\ 0 & 1 & p & N_{x+1} \cdot v \oplus N_{x+2} \neq N_x\\ 1 & 1 & z(1-p) & N_{x-1} \cdot f_1 = N_x\\ 1 & 2 & p & N_{x-1} \cdot f_1 \neq N_x\\ 2 & 1 & z(1-p) & N_{x-1} \cdot v \oplus N_{x-2} = N_x\\ 2 & -1 & p & N_{x-1} \cdot v \oplus N_{x-2} \neq N_x\\ \hline \end{array}
$$

#### Results for list of 100 nodes

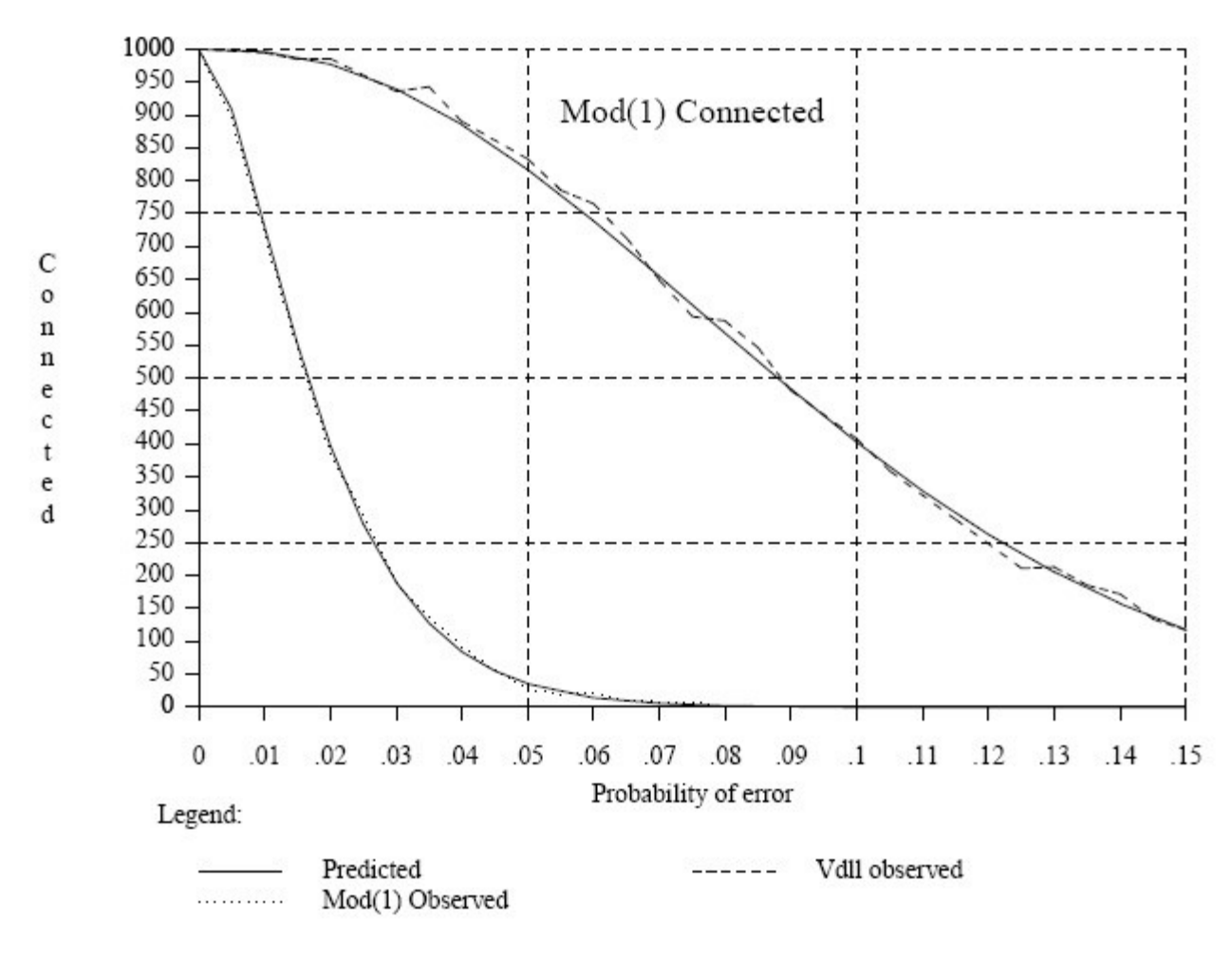

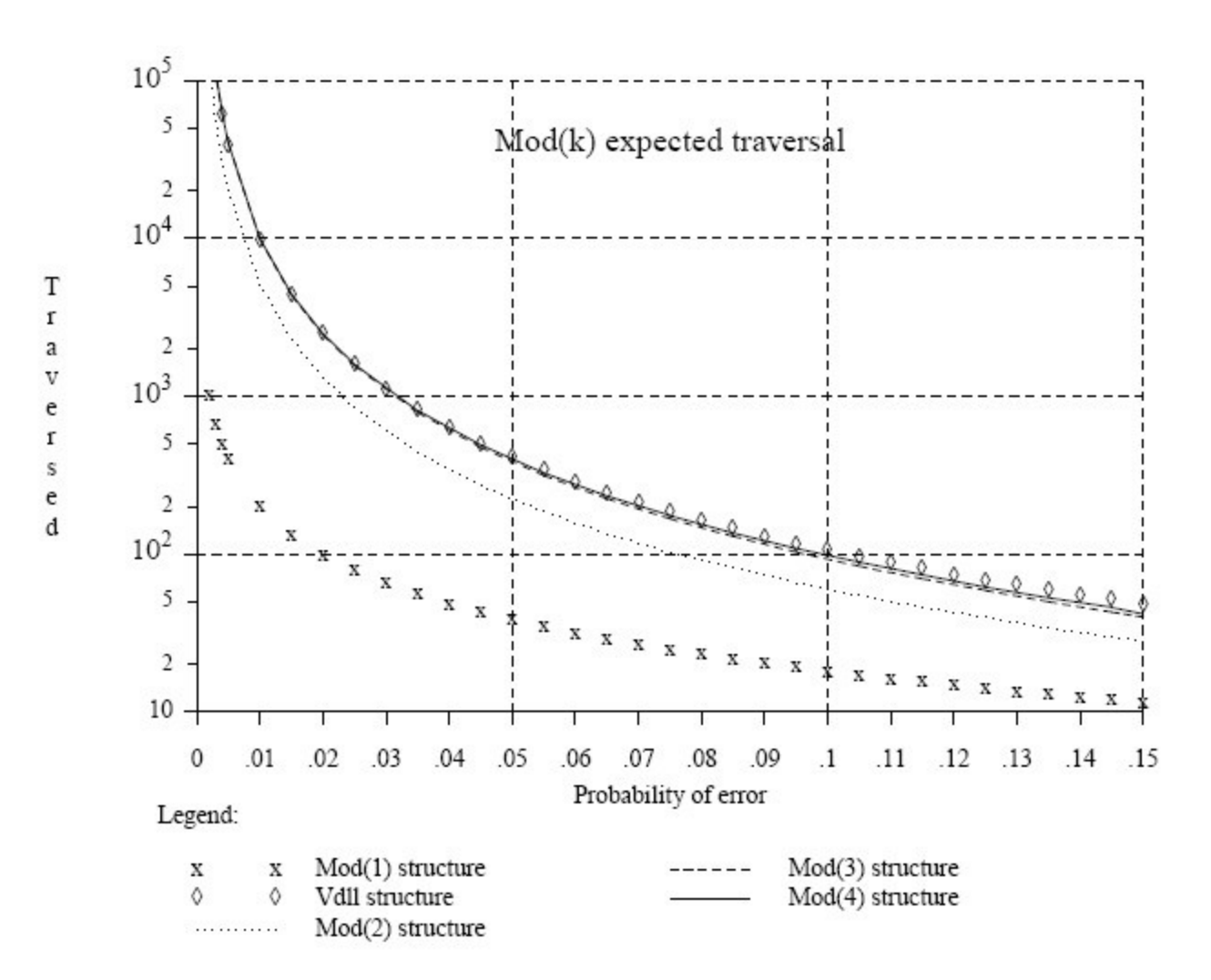